## **Huskeseddel**

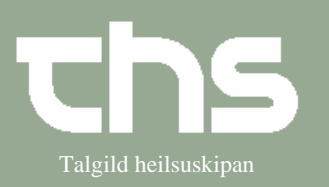

## Tillad administrering – aktiv administrationsliste Talgild heilsuskipan

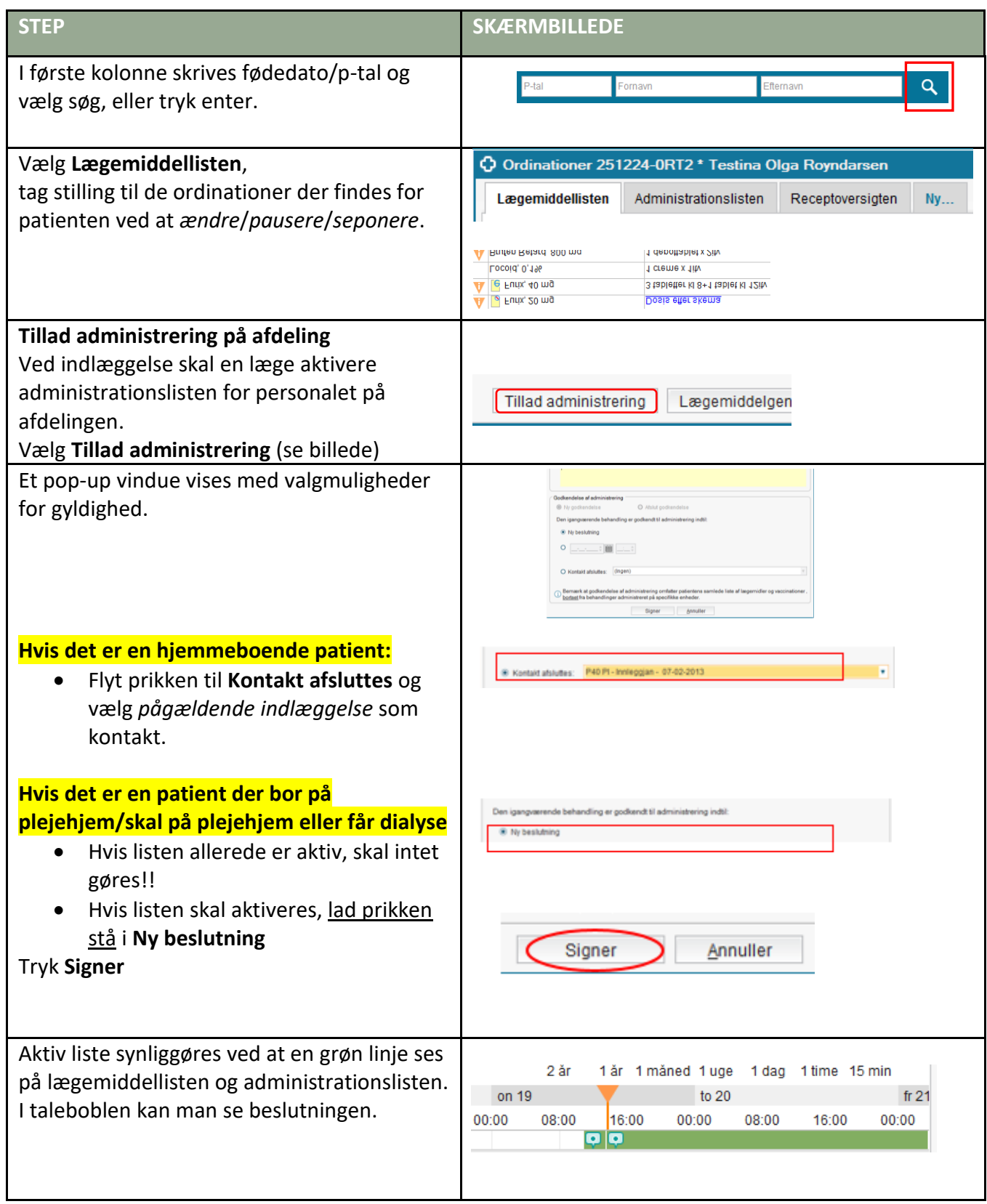